## BRITISH COLUMBIA FELL

## **How to Access PharmaCare's Special Authority Program for Prescription Drugs**

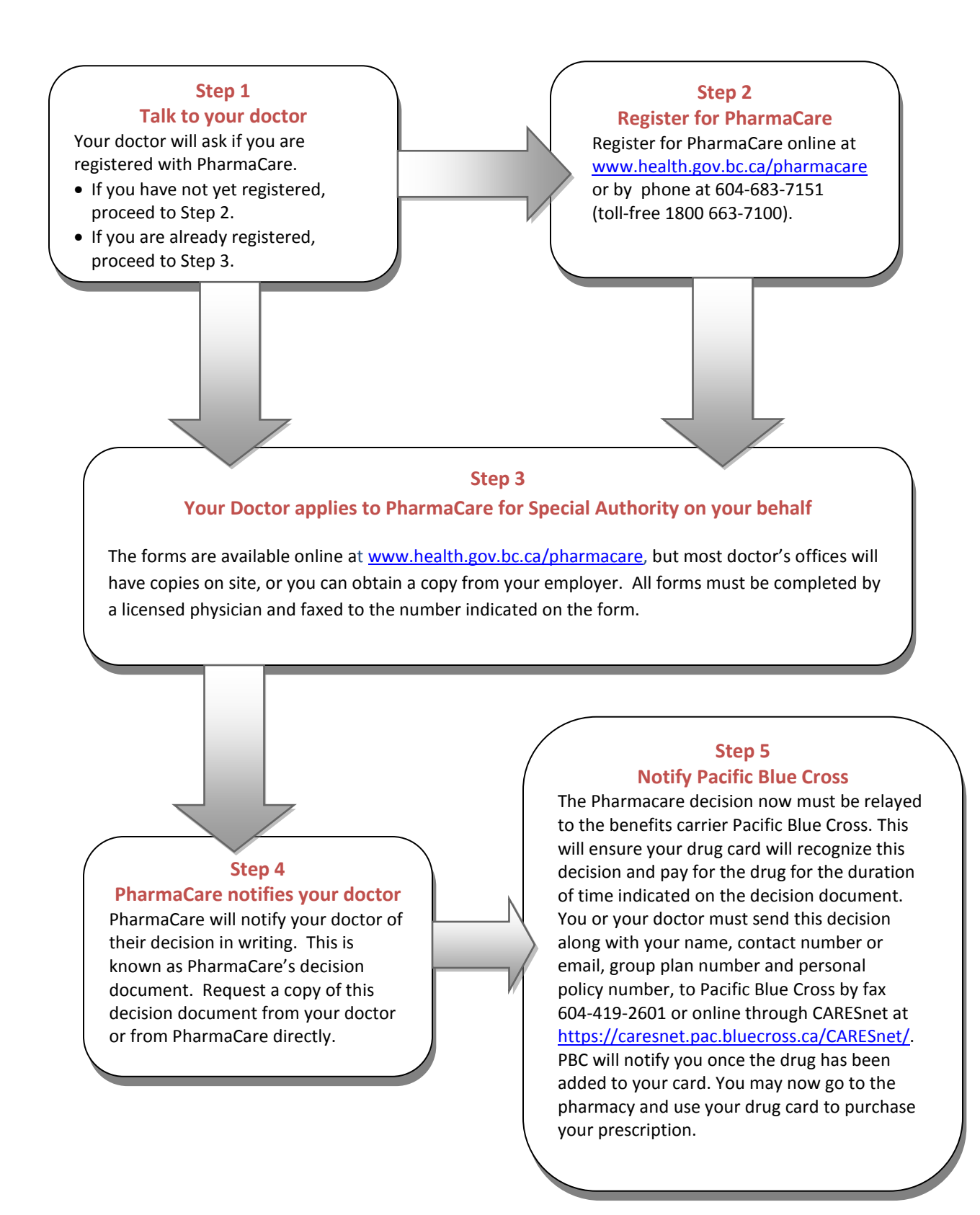